## **Tinga Layo**

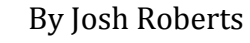

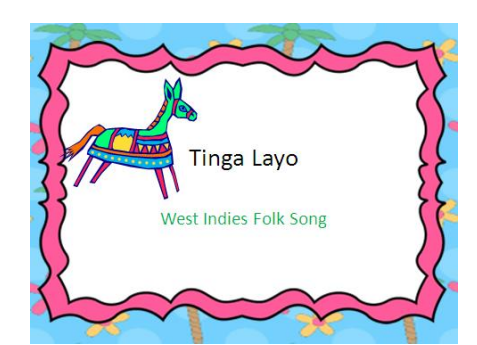

**Grade: 2nd Music/Language Arts**

**Objective: In this activity the student learns to sing a song to practice verbs. Students will create a list of verbs as a class and write them on the board and then use them in the song, Tinga Layo The Donkey That Does.**

## **2ndGrade Core Curriculum Standard 1**

CCSS.ELA-Literacy.L.2.3 Use knowledge of language and its conventions when writing, speaking, reading, or listening. CCSS.ELA-Literacy.RL.2.4 Describe how words and phrases (e.g., regular beats, alliteration, rhymes, repeated lines) supply rhythm and meaning in a story, poem, or song.

## **Materials:**

Tinga Layo – Caribbean song Chalkboard, chalk

## **Warm up/ Introduction:**

This Caribbean song is used to practice verbs. The song is supposed to be humorous, as most Calypso songs contain a joke in some form. Review what verbs are with the class. Then, start creating a list of verbs as a class on the board. Once you have a sizeable list introduce Tinga Layo.

Tinga Layo is the name of the donkey. When you sing his name, it is like you are calling him from a distance. Teach " Tinga Layo! come little donkey come." first. Have the kids sing it a few times, until they are able to sing it by themselves.

**Standard** 1

Students will develop a sense of self.

**Objective: 3** Develop and use skills to communicate ideas, information, and feelings.

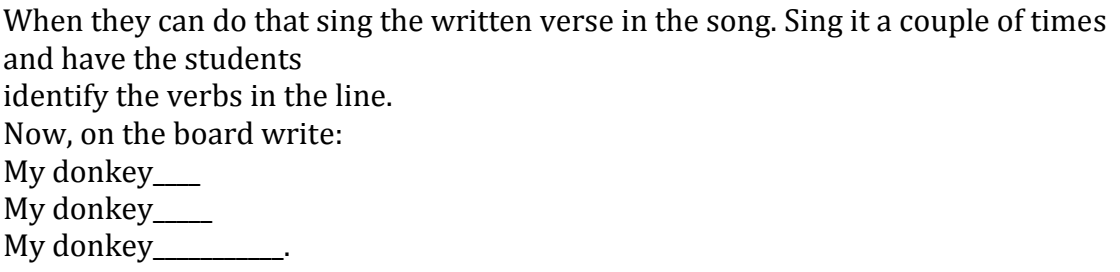

Have the students fill in the first two blanks with verbs, then come up with a third line containing yet another verb. Repeat as many times as needed.

A sample from an actual second grade class is: My donkey roars, My donkey reads, My donkey loses his two front teeth.

An minus track accompaniment can be found by googling USOE songbook. Click the first site, scroll to the bottom of the page and select "Music Catalog", find "Tinga Layo" on the right hand side of the page and select "Play 2"

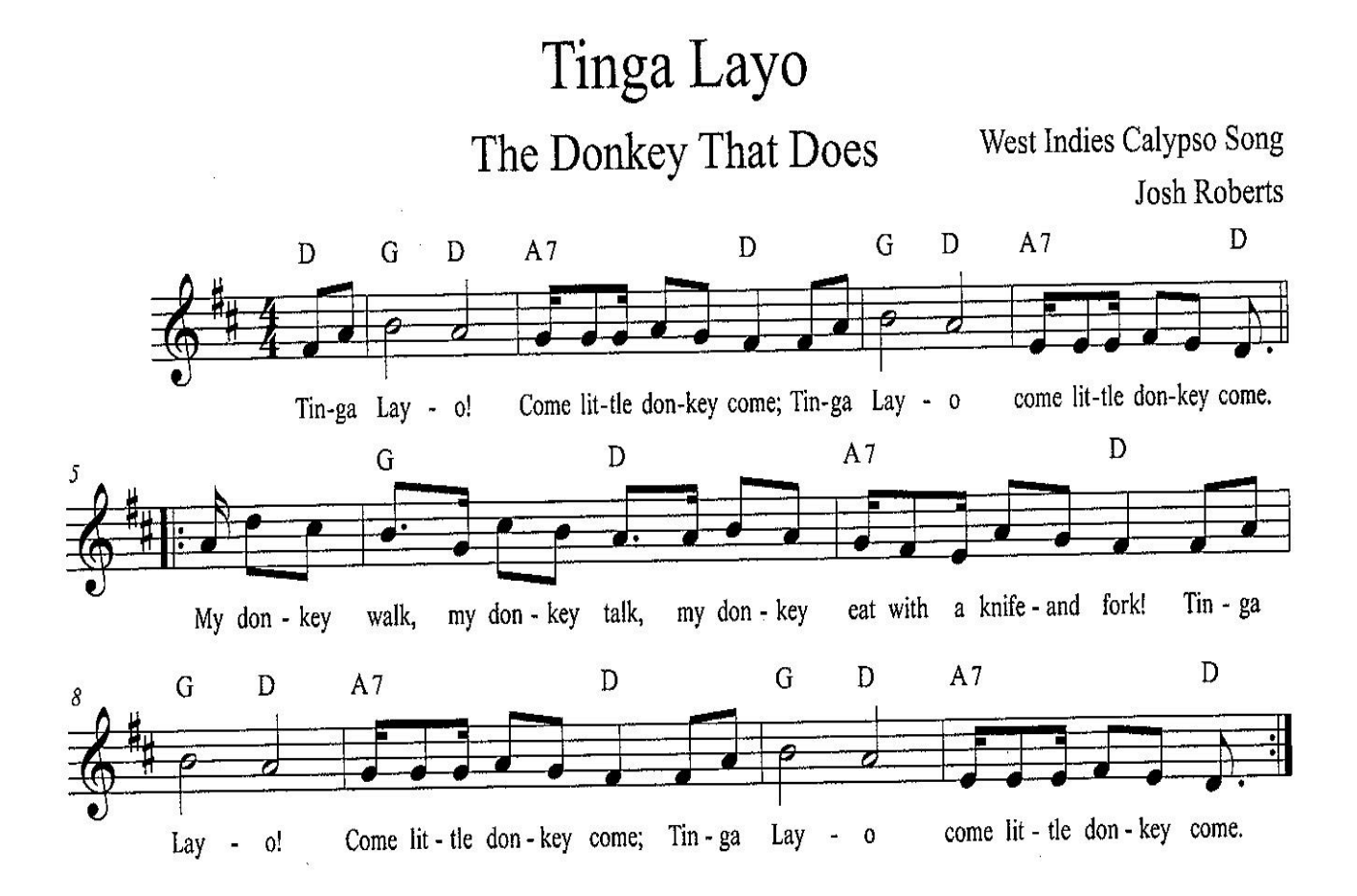